# acus<br>2023

# AND THEN() SOME(T)

**VICTOR CIURA** 

**Victor Ciura** Principal Engineer

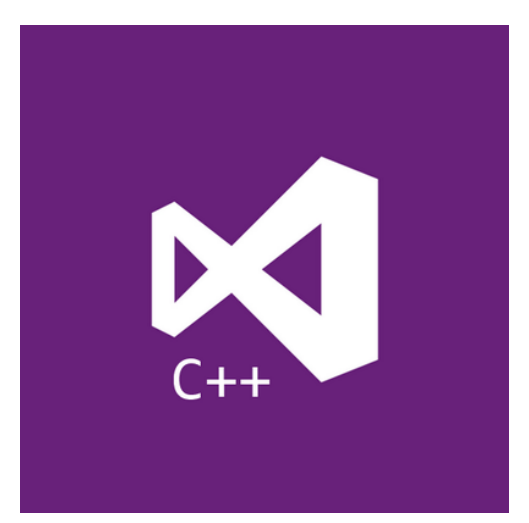

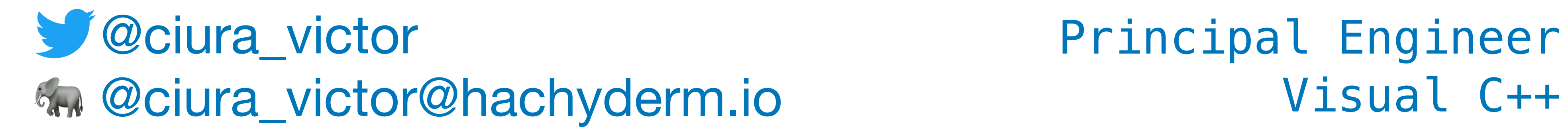

### **ACCU**

April 2023

# And Then() Some(T)

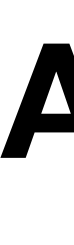

#### Don't look in the box!

Forget about Monads and burritos - let's get practical and see how C++ got more functional by way of Rust Option(T) and Haskell Maybe.

Can we write cleaner code using continuations? Let's explore patterns of using C++23 std::optional and std::expected.

See how combinators and higher-order functions can be used to manage control flow in a modular fashion, by building pipelines of computation yielding values.

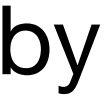

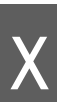

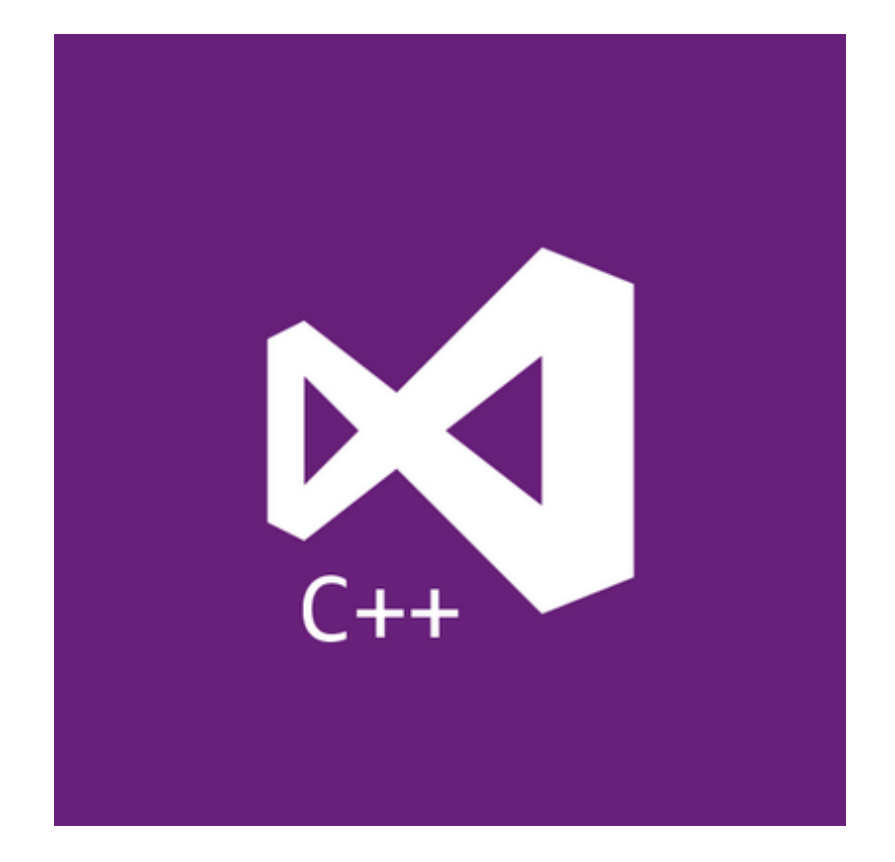

### About me

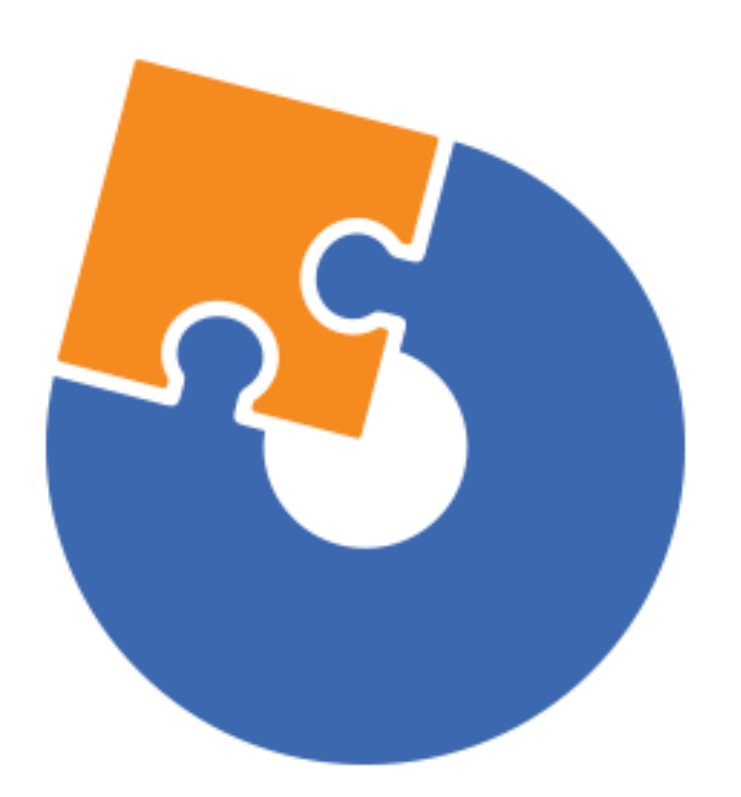

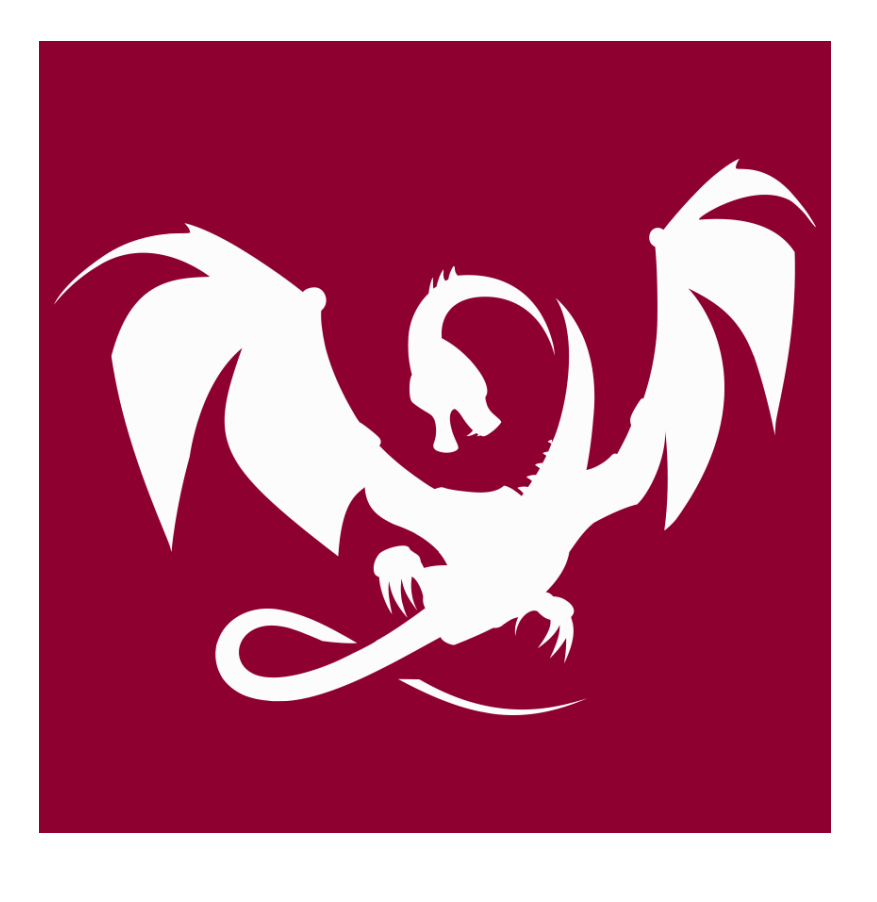

#### **Advanced Installer Clang Power Tools**

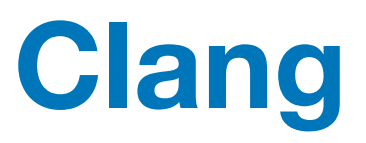

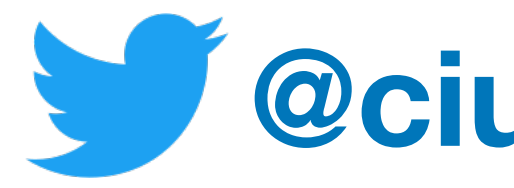

#### **@ciura\_victor**

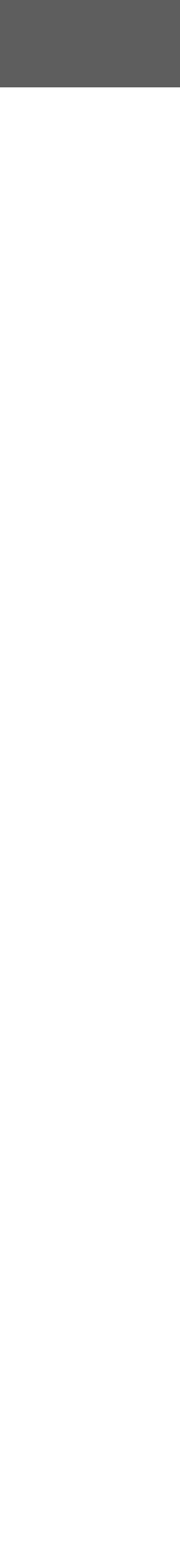

#### **Visual C++**

### Modern C++ is functional

From mundane concepts like lambdas & closures, std::function, values, ADT, to composability of STL algorithms, lazy ranges, folding, mapping, partial application, higher-order functions or even monads such as optional, future, expected ...

2023 Victor Ciura | @ciura\_victor - And Then() Some(T)

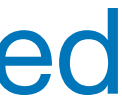

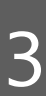

Functional Programming ideas that have been around for over 40 years are rediscovered to solve our current software complexity problems.

Indeed, contemporary C++ has become more functional.

### Modern C++

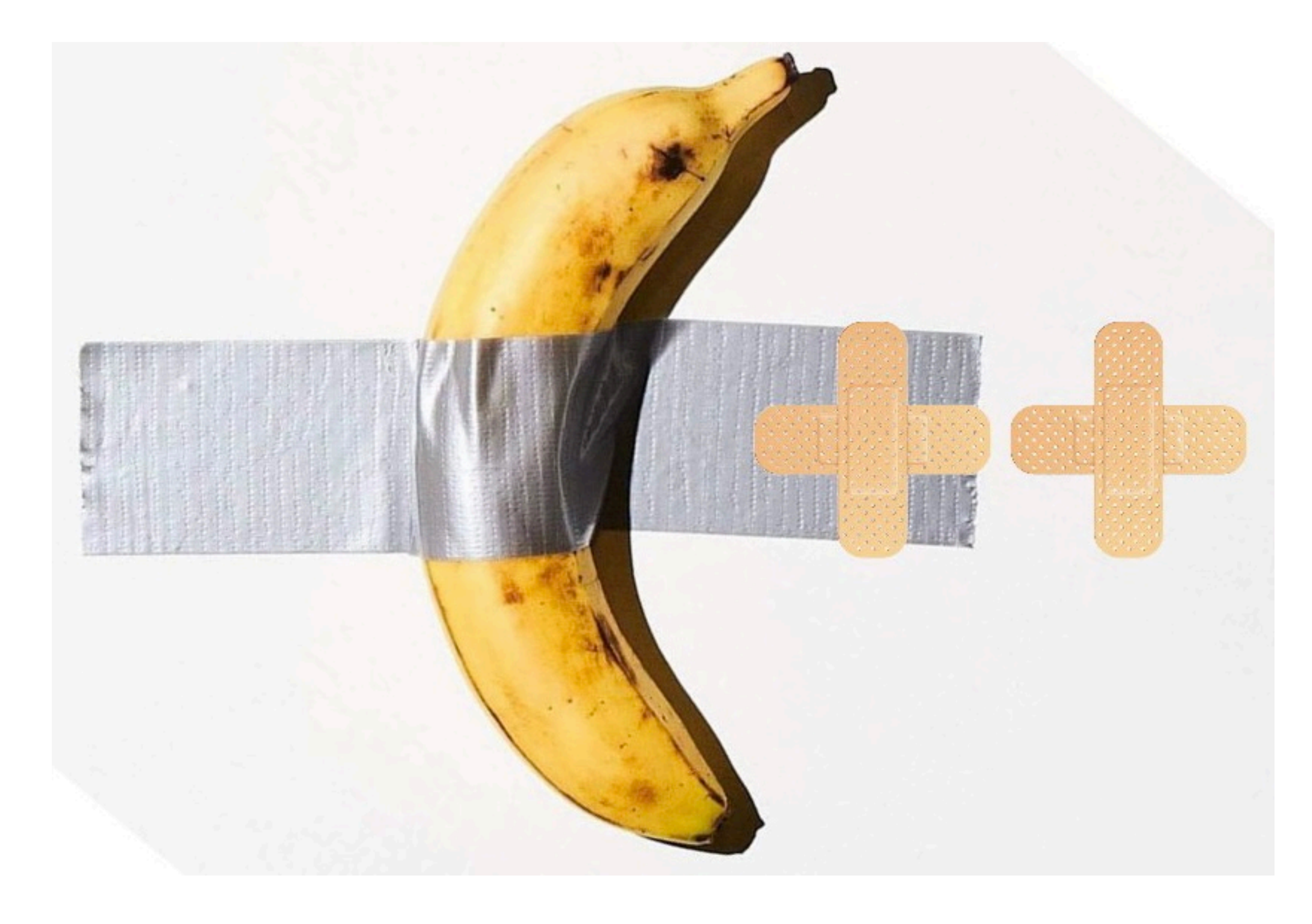

#### [twitter.com/tvaneerd/status/1387](https://twitter.com/tvaneerd/status/1387631977373765632?s=20&t=PPc9s1KKudr36Os1MIR9nw)

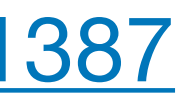

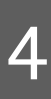

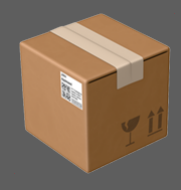

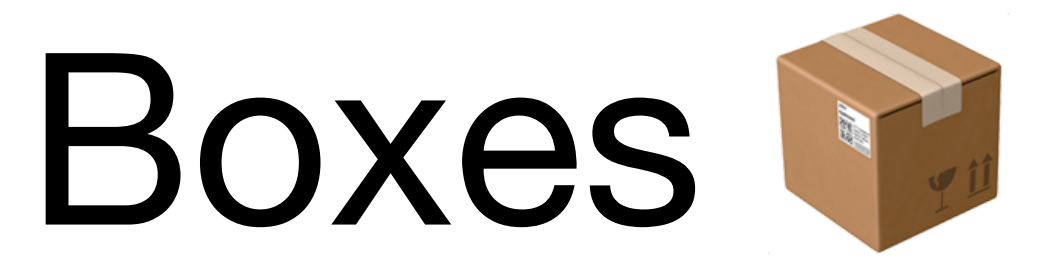

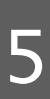

### Type Constructors

There are various ways to hide **a value**:

- unique\_ptr<T> p;
- shared\_ptr<T> p;
- vector<T> v;
- optional<T> o;
- function<T(int)> f;

#### Access the **value** within:

- $\circ$  \*p| p.get()
- $\circ$  \*p| p.get()
- v[0] | \*v.begin()
- \*o| o.value()
- $\circ$  f(5)

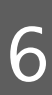

### Functor | Applicative | Monad

Performing actions on the hidden value, without breaking the **BOX**.

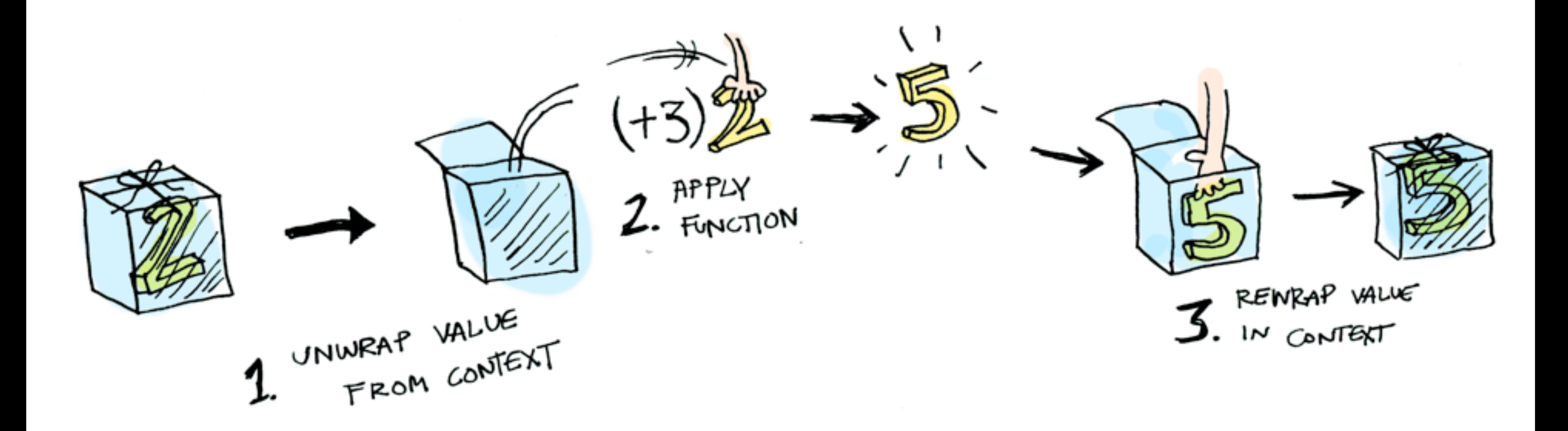

adit.io/posts/2013-04-17-functors, applicatives, and monads in pictures

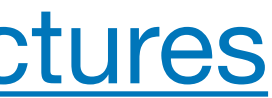

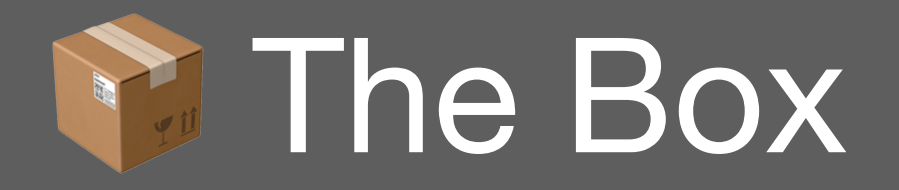

# std:: optional can simplify code

- don't look inside the **box** (unwrap)  $\bigcirc$
- don't use optional for error handling  $\bigcirc$
- when in doubt, draw inspiration from other languages:  $\bigcirc$ Haskell (Maybe) or Rust (Option<T>)

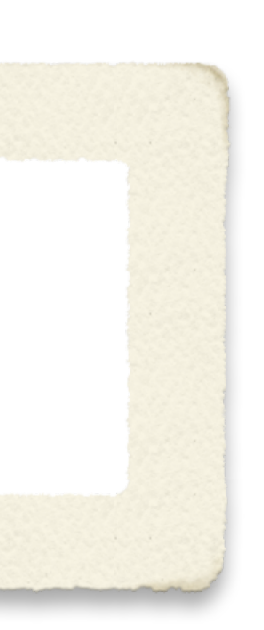

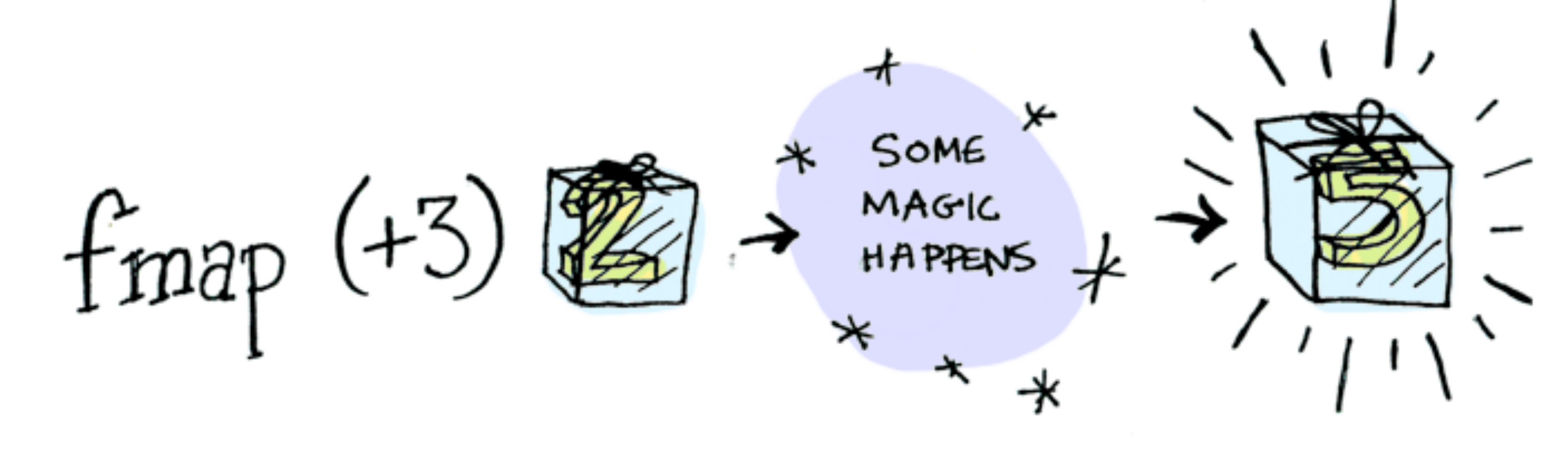

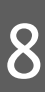

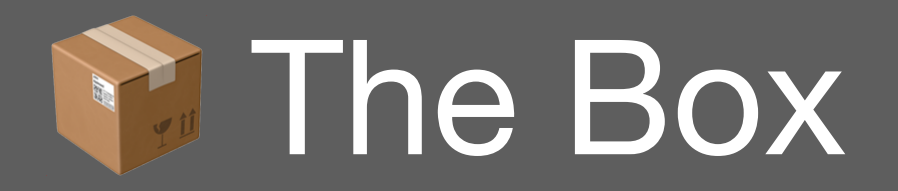

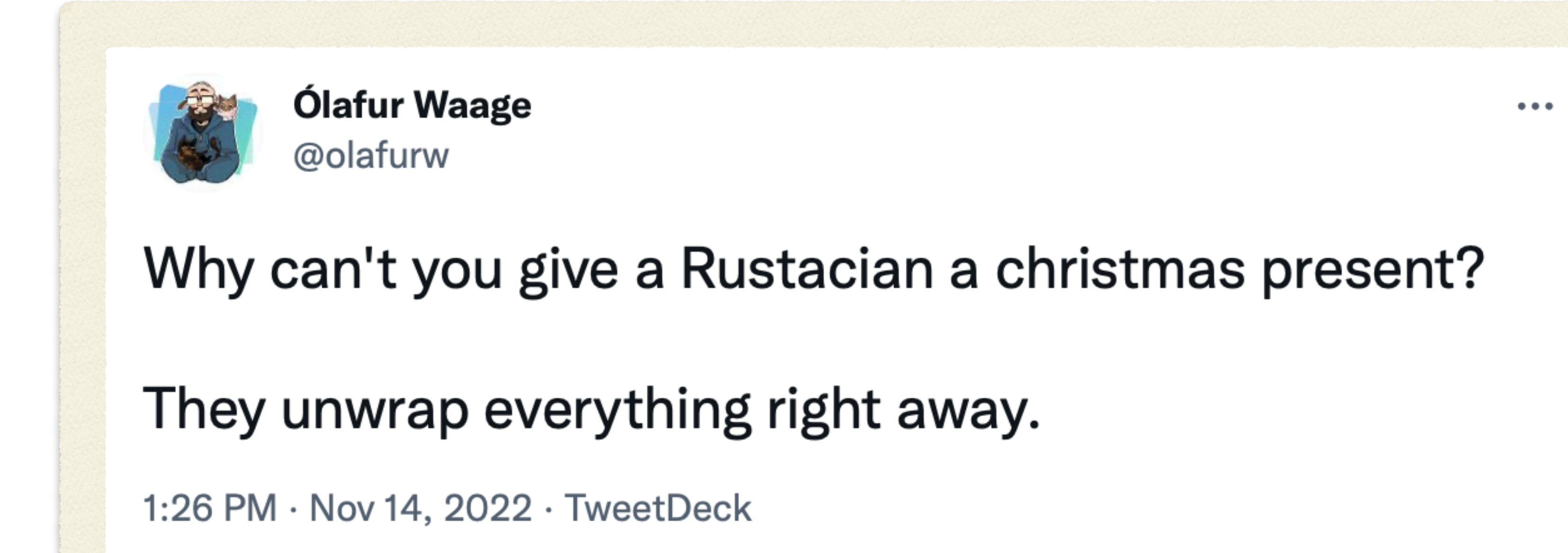

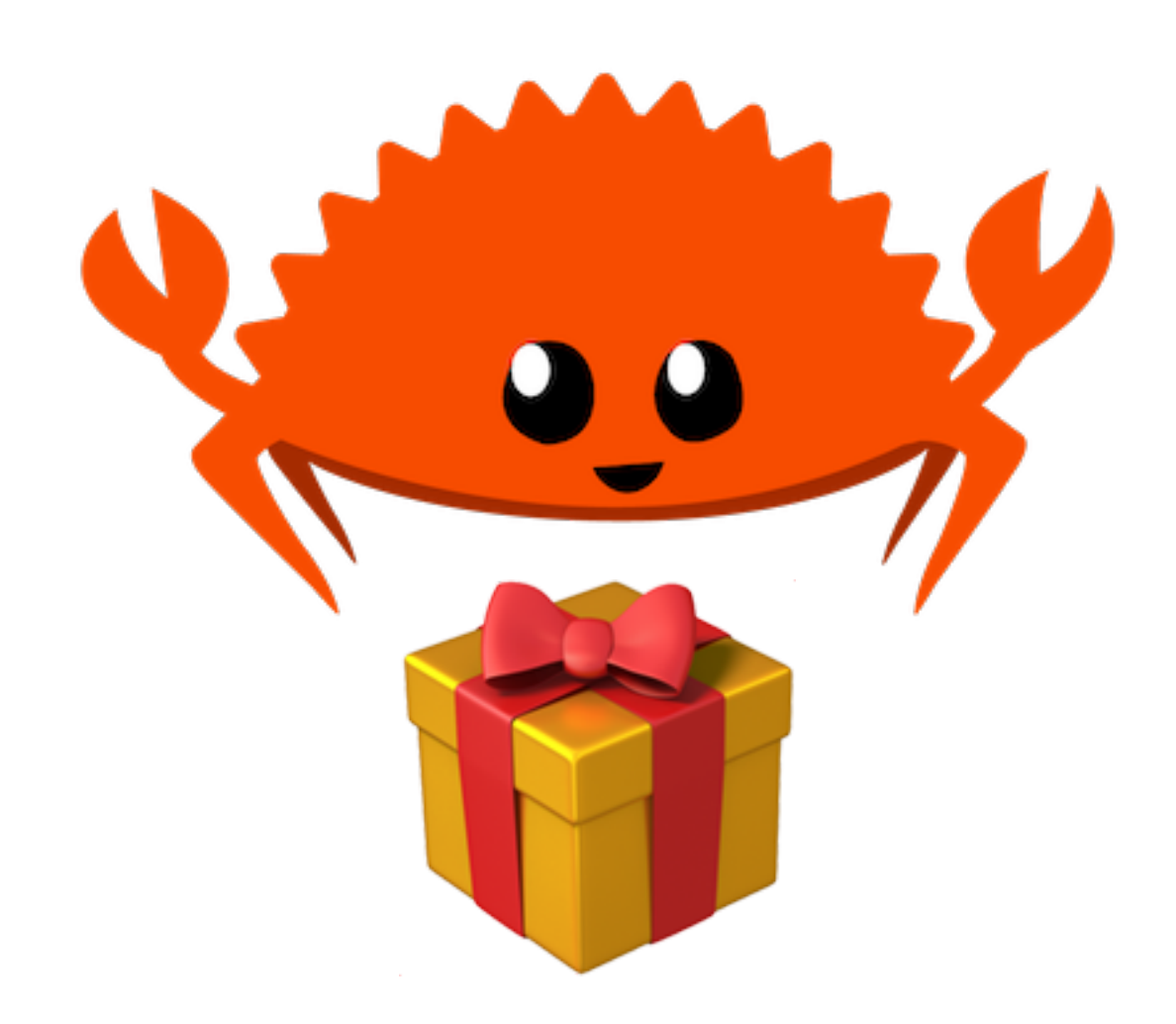

[doc.rust-lang.org/rust-by-example/error/option\\_unwrap](https://doc.rust-lang.org/rust-by-example/error/option_unwrap.html)

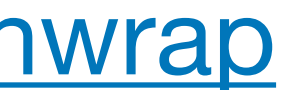

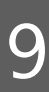

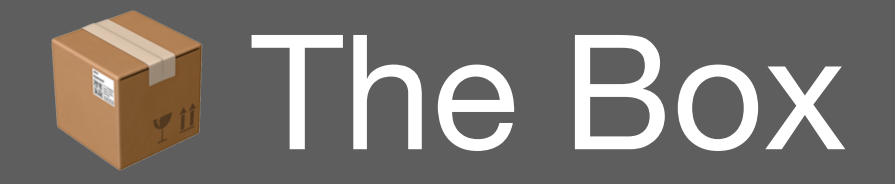

#### optional<T> f()

#### optional<T> g(optional<T> in)

#### optional<T> h(optional<T> in)

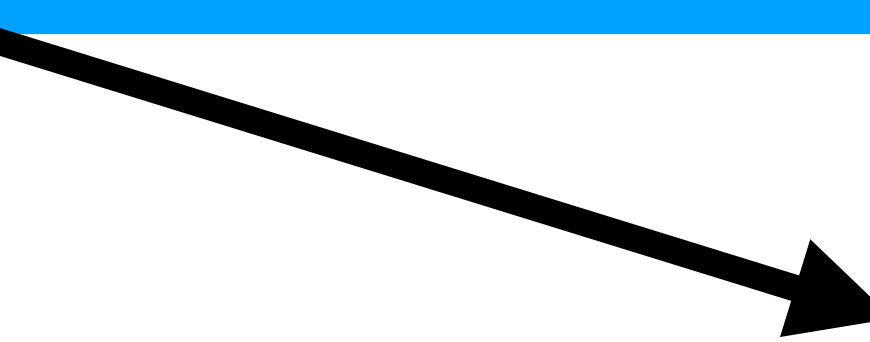

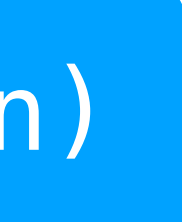

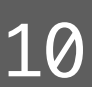

### if / else

## if / else

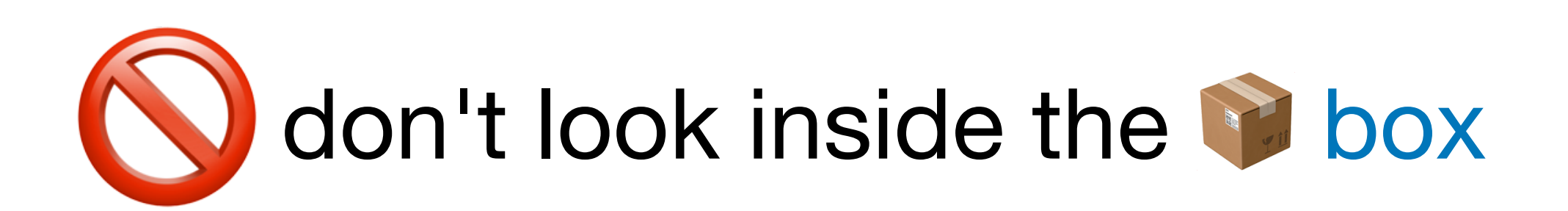

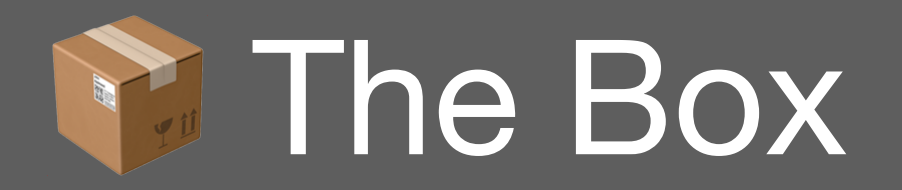

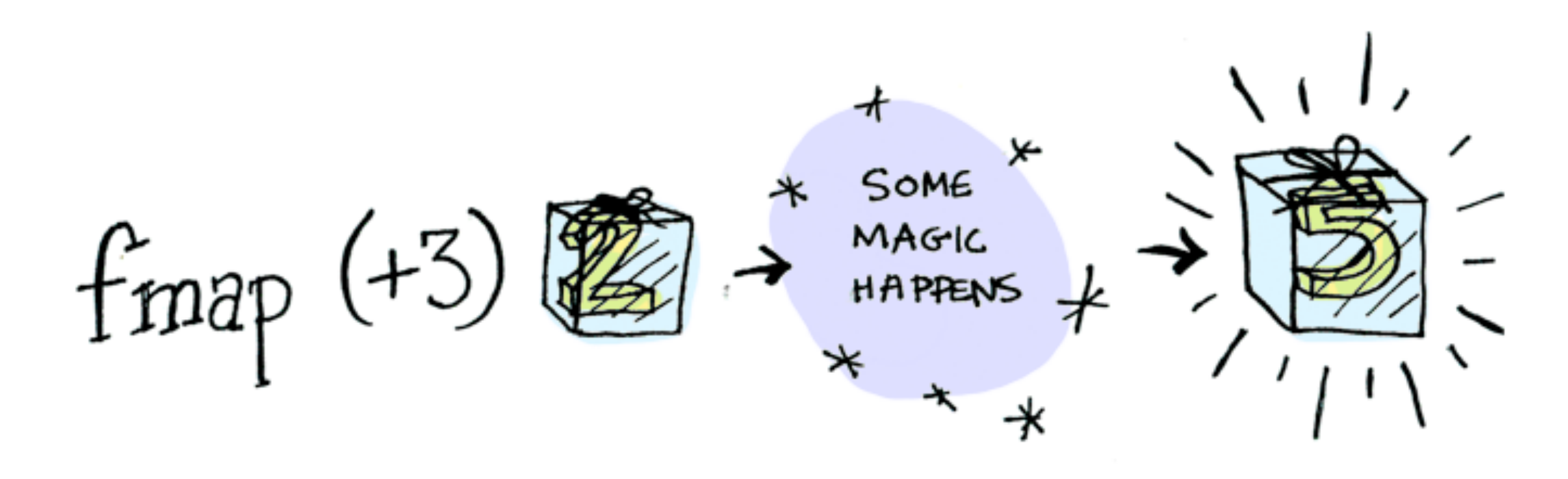

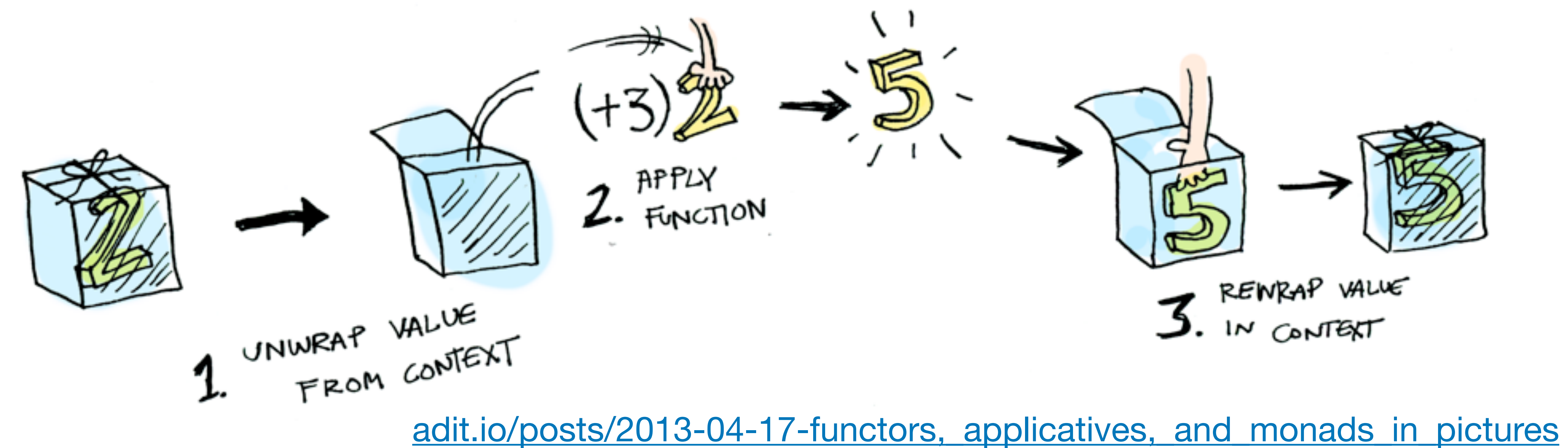

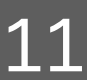

```
string capitalize(string str);
...
```

```
optional<string> str = \dots; // from an operation that could fail
```
optional<string> cap; if (str) cap = capitalize(str.value()); // capitalize(\*str);

2023 Victor Ciura | @ciura\_victor - And Then() Some(T) 12

#### Calling the a function on the std:: string value inside the std:: optional box.

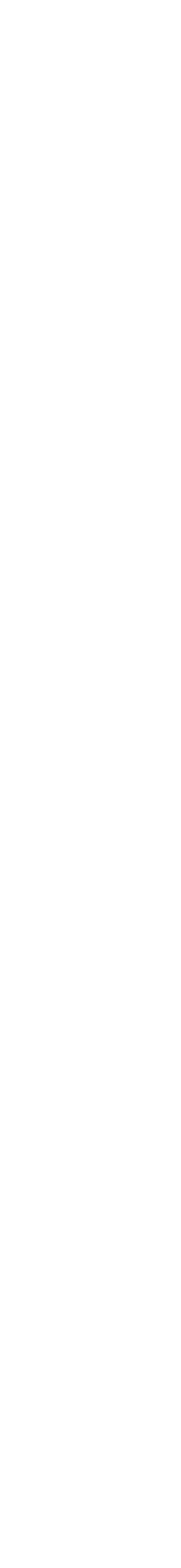

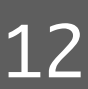

### Lifting capitalize()

#### Lifted capitalize() operates on optional<string> and produces optional<string>

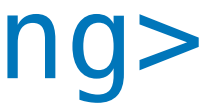

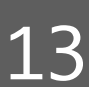

```
optional<string> liftedCapitalize(const optional<string> & s) 
{ 
   optional<string> result; 
  if (s)result = capitalize(**s); return result; 
}
```
### Lifting capitalize()

#### std::string and std::string

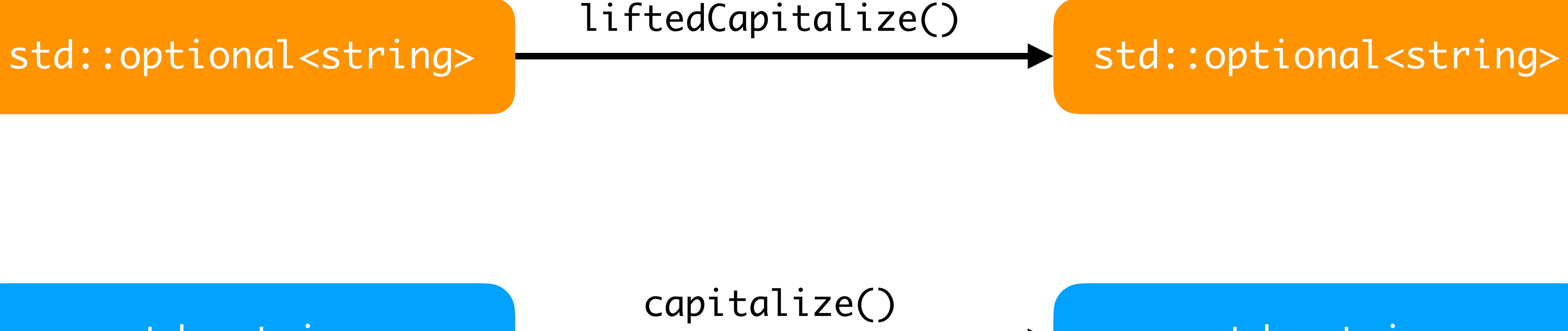

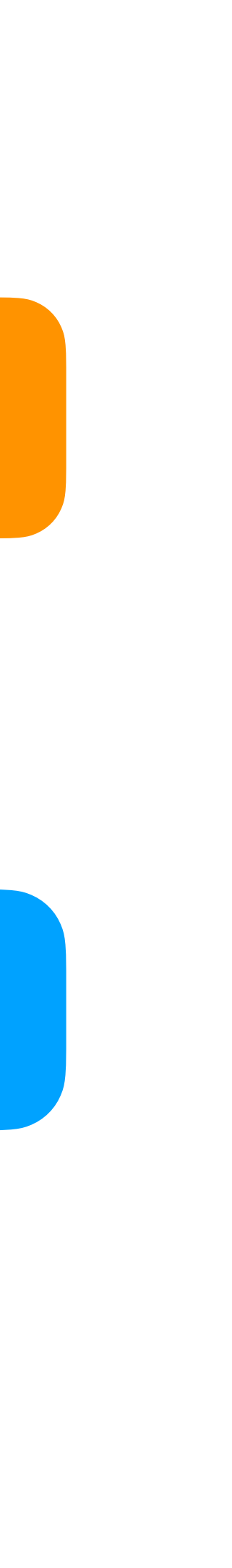

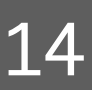

### Lifting any function

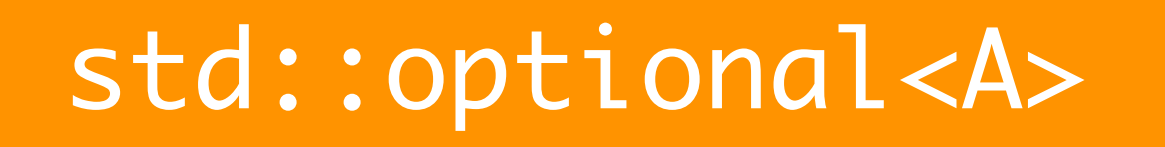

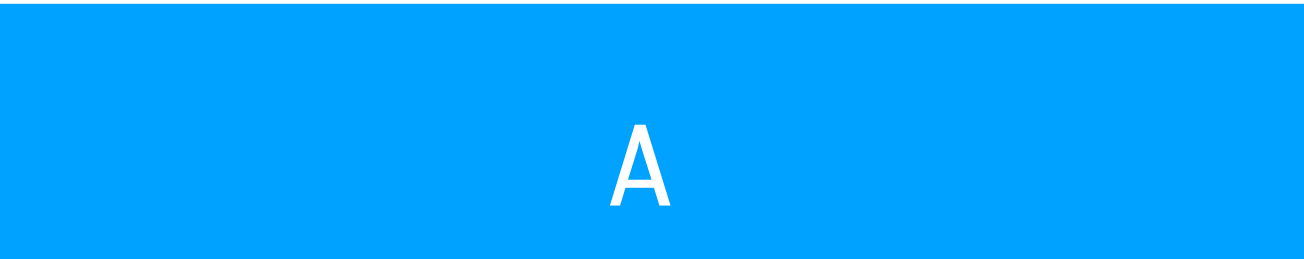

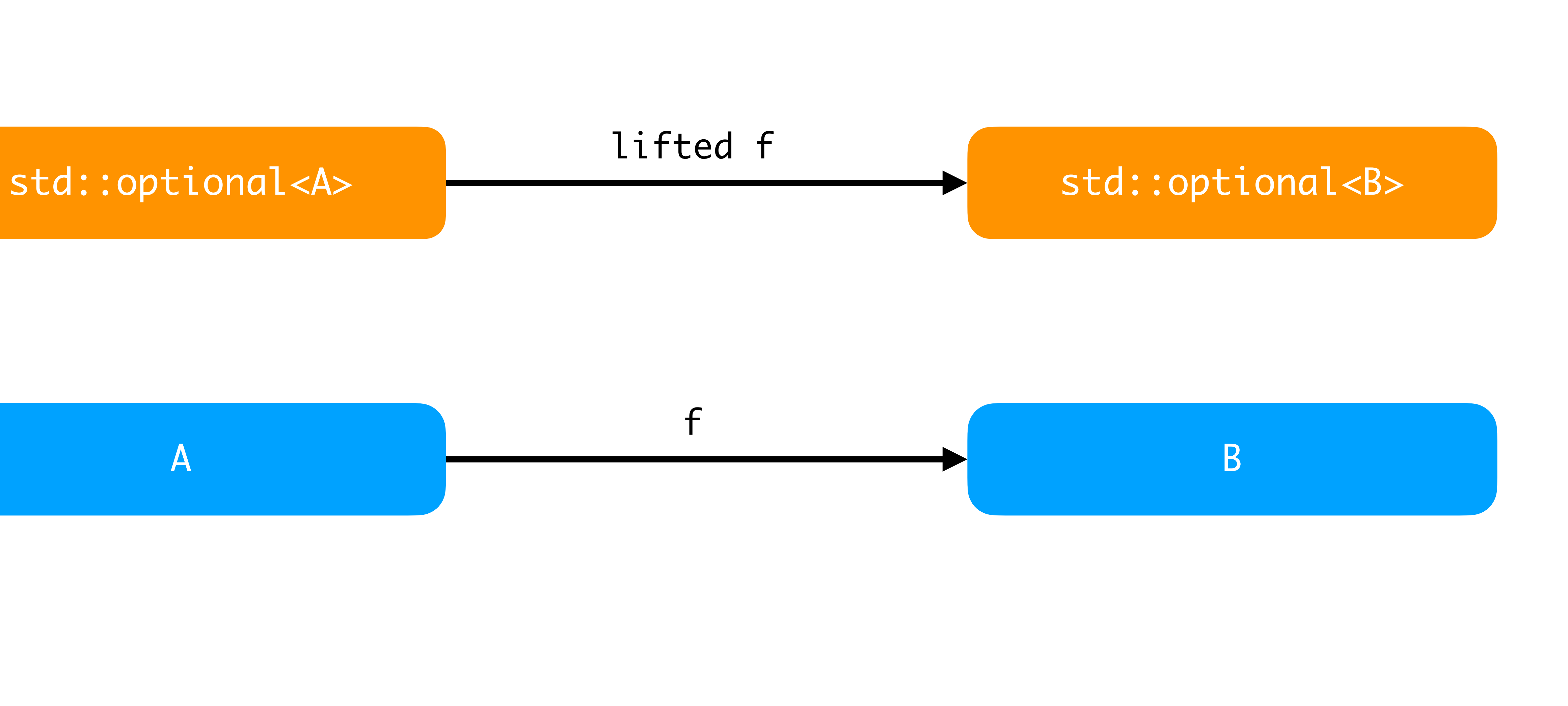

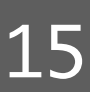

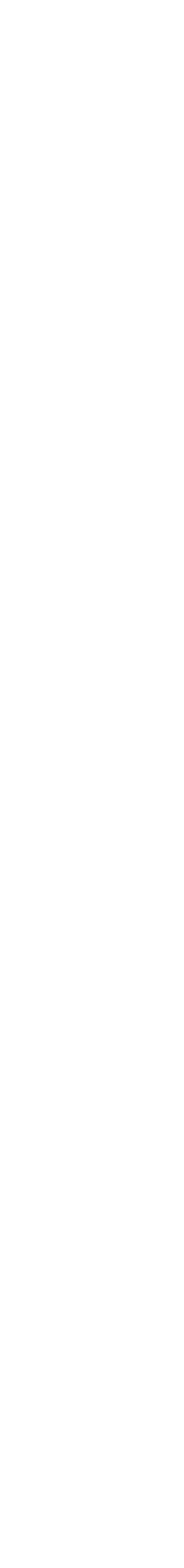

Lifted f operates on optional<A> and produces optional<B>

```
template<class A, class B>
optional<B> fmap(function<B(A)> f, const optional<A> & o)
{ 
   optional<B> result; 
   if (o) 
    result = f(x_0); // wrap a <B>
   return result; 
}
```
### Lifting any function (take 2)

```
template<typename T, typename F>
auto fmap(const optional<T> & o, F f) -> decltype( f(o.value()) ) 
\left\{ \right. if (o)
     return f(o.value()); 
   else
     return {}; // std::nullopt
}
```
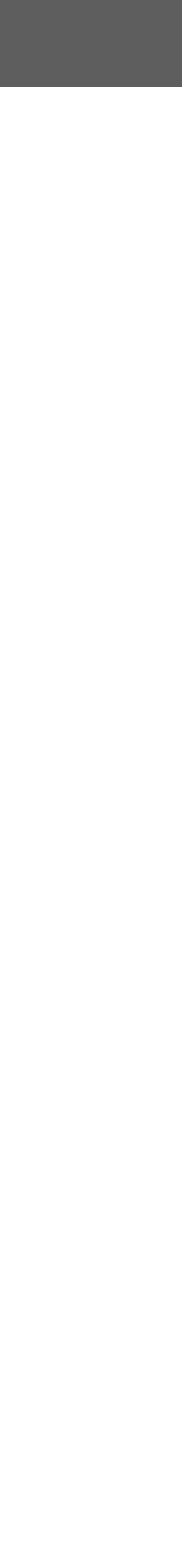

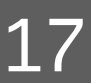

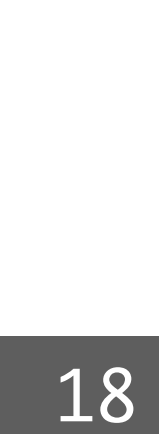

### Lifting a function to a vector

```
"Lifted f" operates on vector<A> and produces vector<B>
```

```
vector<string> names{ ... }; 
vector<int> lengths = fmap<string, int>(&length, names);
```

```
template<class A, class B>
vector<B> fmap(function<B(A)> f, vector<A> v) 
{ 
   vector<B> result;
  result.reserve(v.size());
   std::transform(v.begin(), v.end(), back_inserter(result), f); 
   return result; 
}
```
### Composition of lifted functions

- optional<string> str{" Some text "};
- auto len = fmap<string,  $int>(\&length,$

The real power of lifted functions shines when composing functions.

fmap<string, string>(&trim, str));

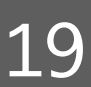

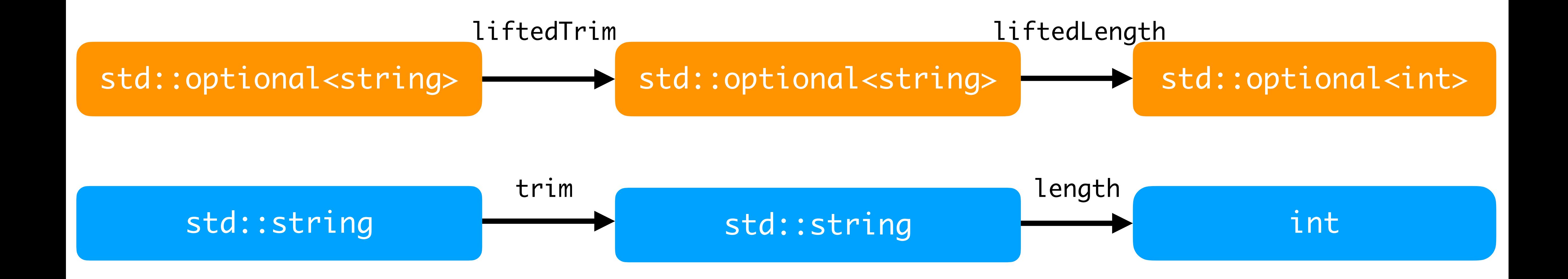

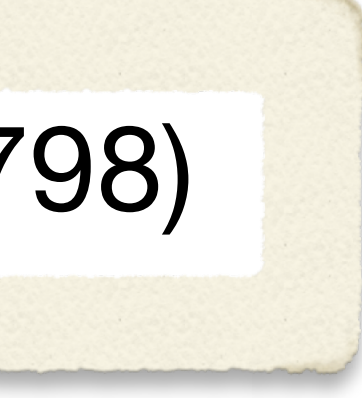

- 
- 
- 
- 

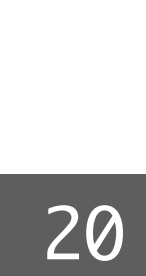

optional<int> string\_view\_to\_int(string\_view sv)  $\{$ 

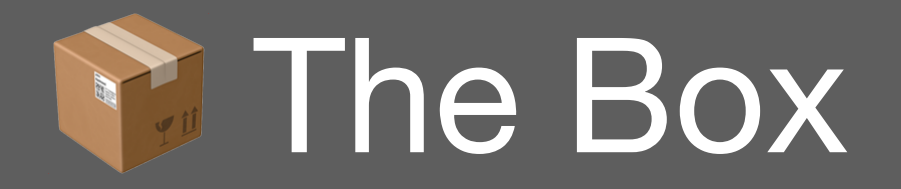

const auto first =  $sv.data()$ ; const auto last = first +  $sv.size()$ ; int val  $= -1$ ; const auto result = std::from\_chars(first, last, val);

if (result.ec  $==$  errc $\{\}$  && result.ptr  $==$  last) return val; else return nullopt;

}

#### Monadic std::optional (C++23 P0798)

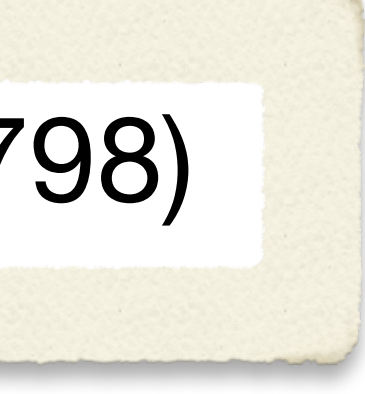

## const int logs = clamp(val,  $\theta$ , max logs);

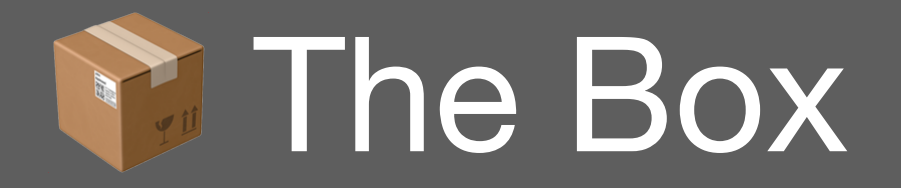

#### Monadic std::optional (C++23 P0798)

```
cout << string_view_to_int(sv)
             \mathsf{and}\ \mathsf{then}\ (\lceil=\rceil\ (\mathsf{int}\ \mathsf{val})\ \mathsf{\rightarrow}\ \mathsf{optional}\ \mathsf{\leqint}\ \mathsf{\}if (logs > 0) return logs;
                          else
                             return std::nullopt;
 })
              .transform([](int val) {
 })
              .or_else([] { 
 })
              .value()
```
return std::format("Collecting in {} logs.", val);

return optional<string>{"Log error"};

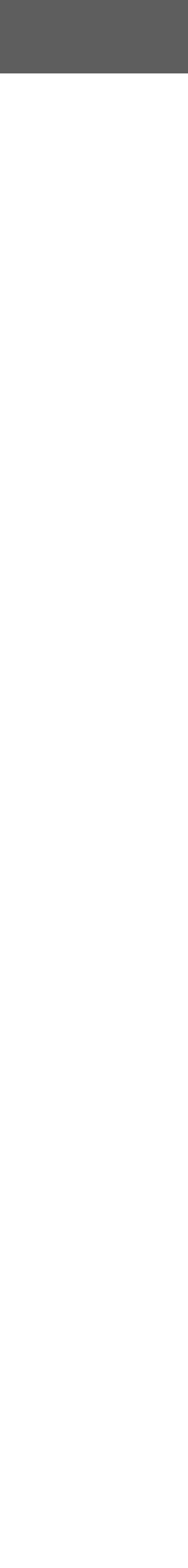

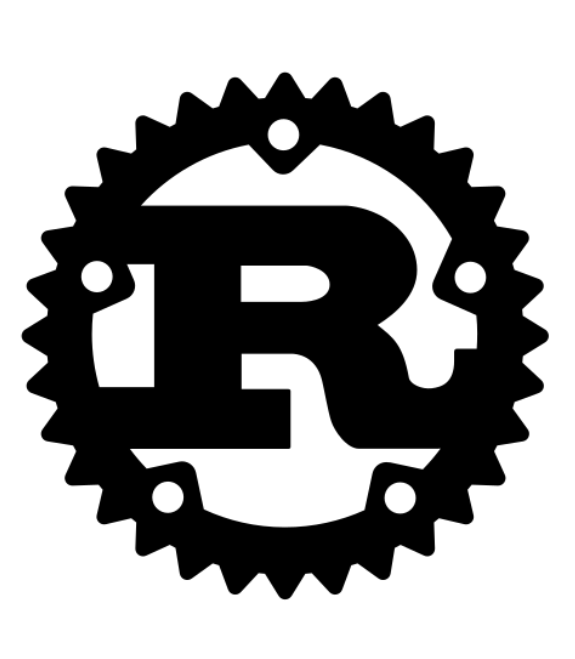

### **Heritage**

enum **Option**<T> { None, Some(T), }

let second = ["Haskell", "Rust"].get(1); println!("{:?}", second); // prints: **Some**("Rust")

let langs =  $["C++", "Rust", "Carbon", "Val"]$ ; let successor\_lang :  $0ption<\&i32> = langs.get(4);$ println!("{:?}", successor\_lang); // prints: **None**

#### data **Maybe** a = Just a | Nothing

getFirst :: [a] -> Maybe a  $getFirst (x : ) = Just x$ getFirst [] = Nothing

print \$ getFirst ["Haskell", "Rust", "C++"] -- prints: **Just** "Haskell"

print \$ getFirst [] -- prints: **Nothing**

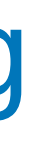

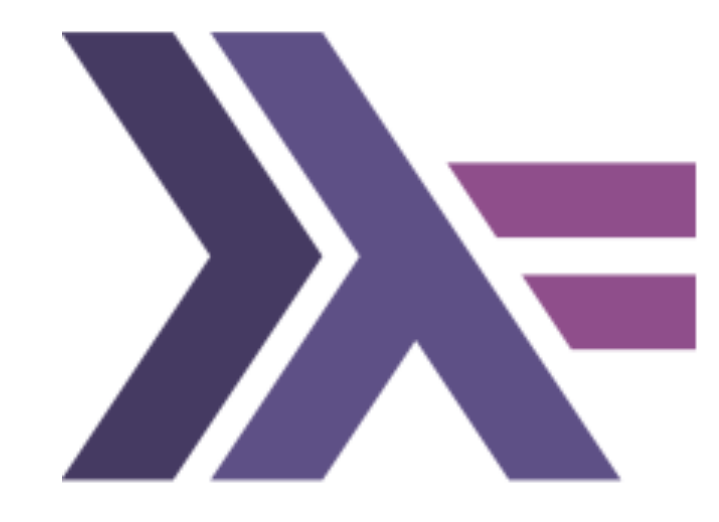

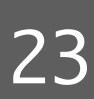

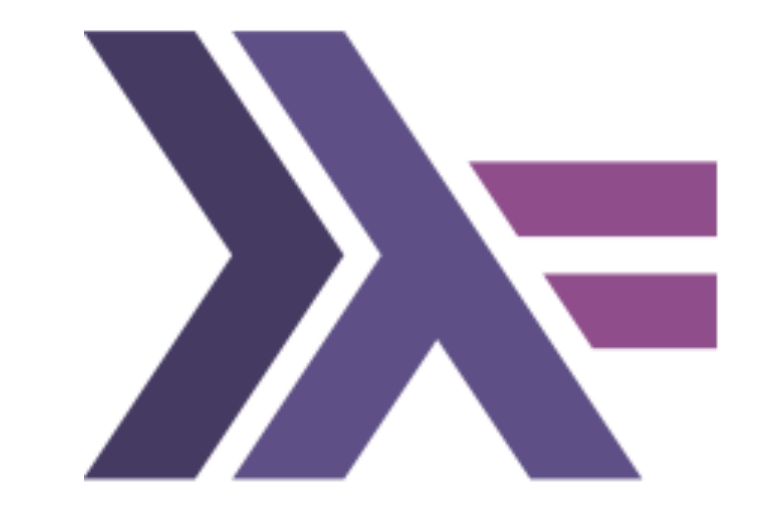

### Heritage / Concepts

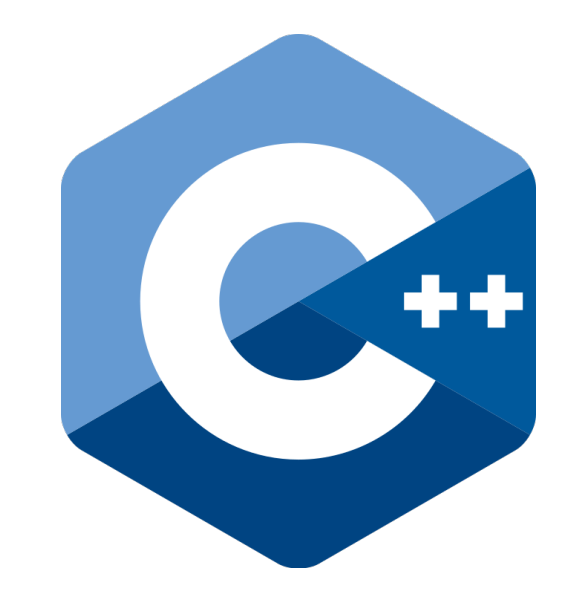

#### transform()

and\_then()

#### fmap

#### functor

#### monad

#### $\Rightarrow = (bind)$

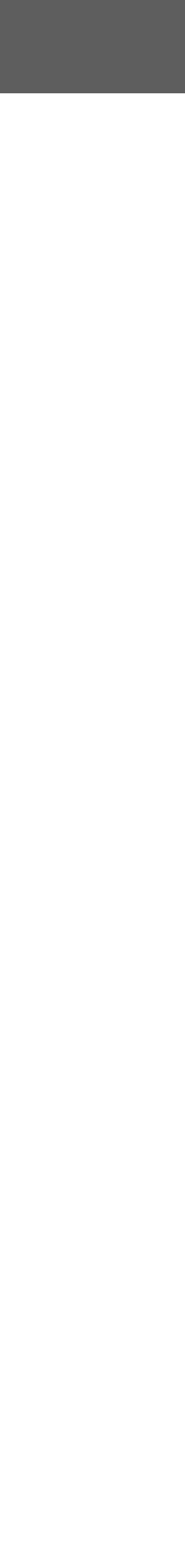

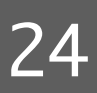

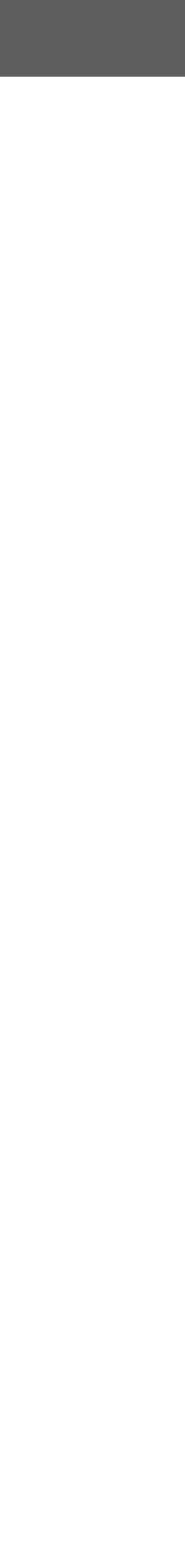

### No value - Why?

### std::optional - great for expressing that some operation produced no value, but it gives us no information to help us understand Why the operation failed.

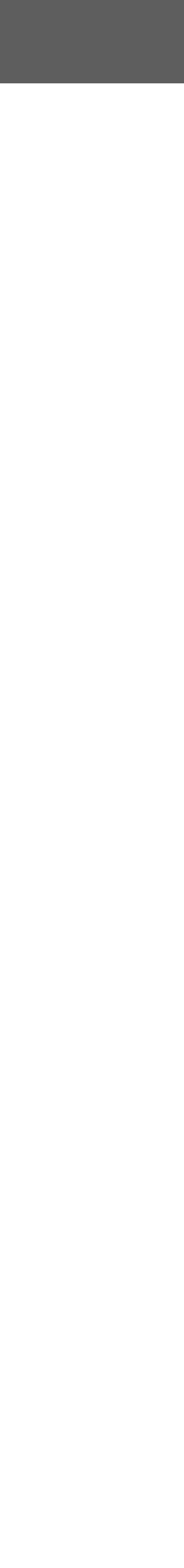

### No value - Why?

#### std::expected<T,E>

either the expected **T** value or some **E** telling you what went wrong (why there is no value)

 .**and\_then**([=](int val) -> std::**expected**<int, ParseErr> { const int logs = clamp(val,  $\theta$ , max logs);

### Expected

return std::**unexpected**(ParseErr("out of range"));

return val + 1; // guard against off-by-one errors  $\bullet$ 

```
cout << string_view_to_int(sv)
               if (logs > 0) return logs;
                else
 })
        .transform([](int val) {
 })
        .or_else([] { 
 })
        .value()
```
return std::**unexpected**(ParseErr("not an integer"));

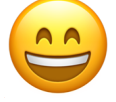

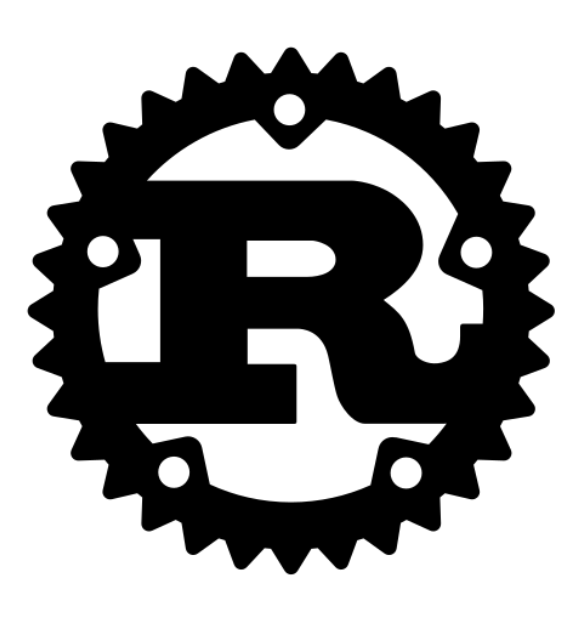

Heritage

```
enum Result<T, E> {
     Ok(T),
    Err(E),
}
fn safe_div(a: i32, b: i32) -> Result<i32, DivisionByZero> {
     match b {
         0 => Err(DivisionByZero),
         _ => Ok(a / b),
     }
}
println!("{:?}", safe_div(42, 2)); // prints: Ok(21)
```
println!("{:?}", safe\_div(42, 0)); // prints: **Err**(DivisionByZero)

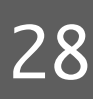

#### #[derive(Debug)] struct DivisionByZero;

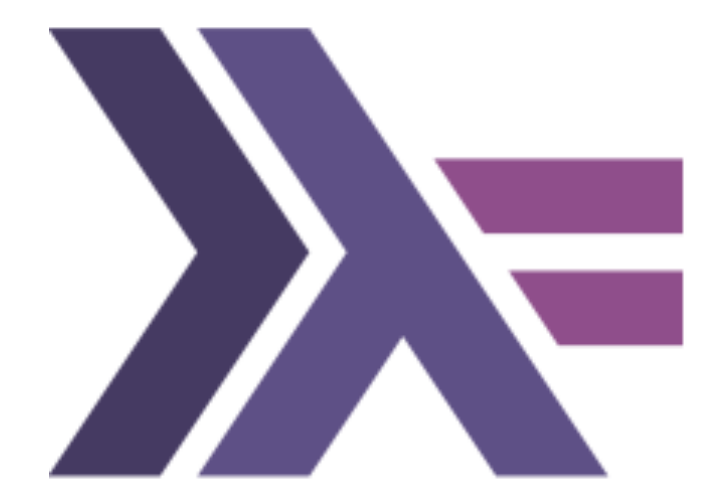

#### data **Either** a b = Left a | Right b

safeDiv :: Int -> Int -> Either DivisionByZero Int safeDiv  $x$   $y$  = case  $y$  of 0 -> **Left** DivisionByZero \_ -> **Right** \$ x `div` y

print \$ safeDiv 42 2 -- prints: **Right** 21

print \$ safeDiv 42 0 -- prints: **Left** DivisionByZero

#### data DivisionByZero = DivisionByZero deriving (Show)

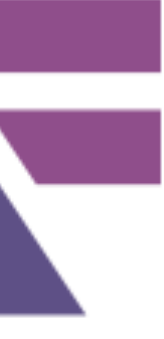

### Availability

#### std::optional

- libstdc++ GCC 7  $\bigcirc$
- libc++ Clang 4
- Microsoft STL VS2017 15.2

C++ 17

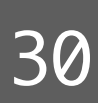

### Availability

#### std::expected

- libstdc++ GCC 12  $\bigcirc$
- libc++ Clang 16
- Microsoft STL VS2022 17.3

2023 Victor Ciura | @ciura\_victor - And Then() Some(T) 31 31

C++ 23

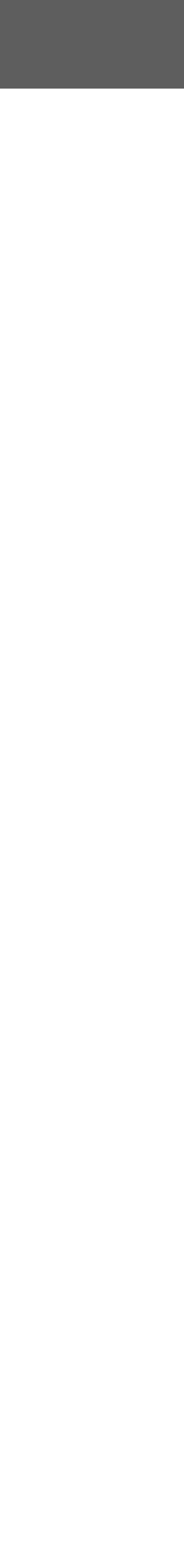

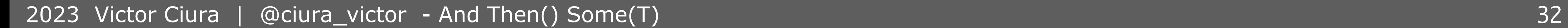

- libstdc++ GCC 12
- libc++ Clang 14  $\bigcirc$
- Microsoft STL VS2022 17.6  $\bigcirc$

Monadic operations for std::optional (P0798)

#### libstdc++ GCC 13  $\bigcirc$

- libc++ Clang N/A  $\bigcirc$
- Microsoft STL VS2022 17.6  $\bigcirc$

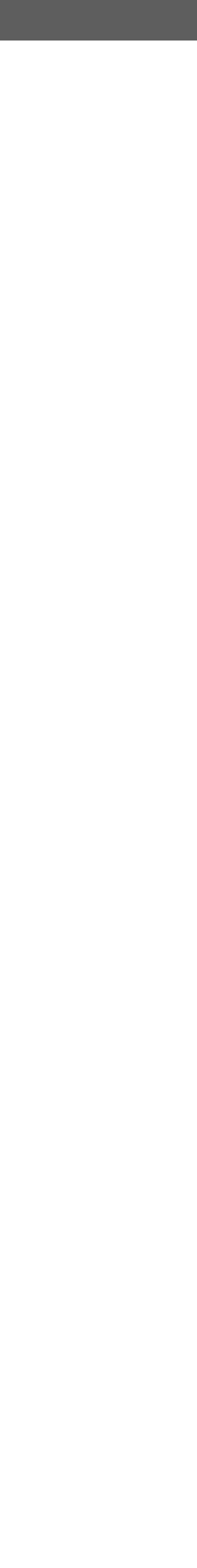

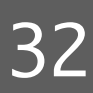

Monadic operations for std::expected (P2505)

C++ 23

# .then()

#### tl::optional  $\bigcirc$

<https://github.com/TartanLlama/optional>  $\bigcirc$ 

### Availability

#### tl::expected  $\bigcirc$

<https://github.com/TartanLlama/expected>  $\bigcirc$ 

### Are we there yet?

2023 Victor Ciura | @ciura\_victor - And Then() Some(T) 33

#### C++11/14/17 functional interfaces, as single-header libraries

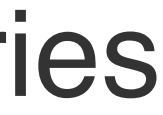

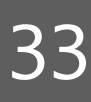

### Read more

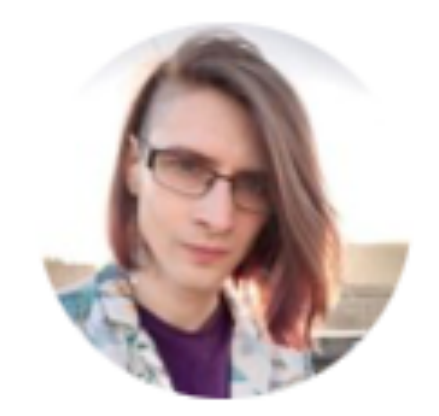

#### Sy Brand

*Functional exception-less error handling with C++23's optional and expected* 

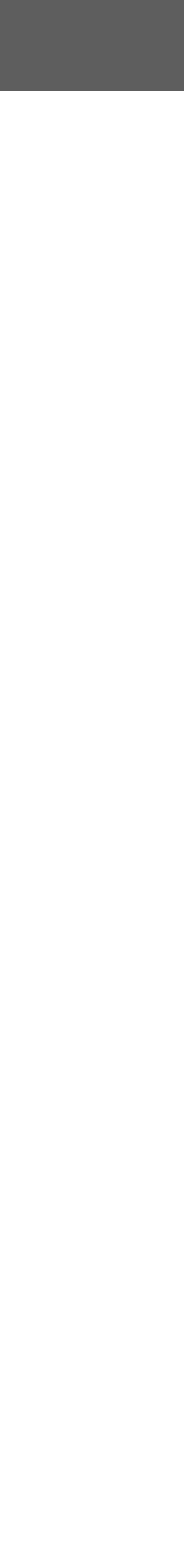

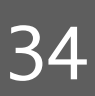

<https://devblogs.microsoft.com/cppblog/cpp23s-optional-and-expected/>

#### **Phil Wadler and others develop type classes and monads, two of the main innovations of Haskell**

2023 Victor Ciura | @ciura\_victor - And Then() Some(T) 35

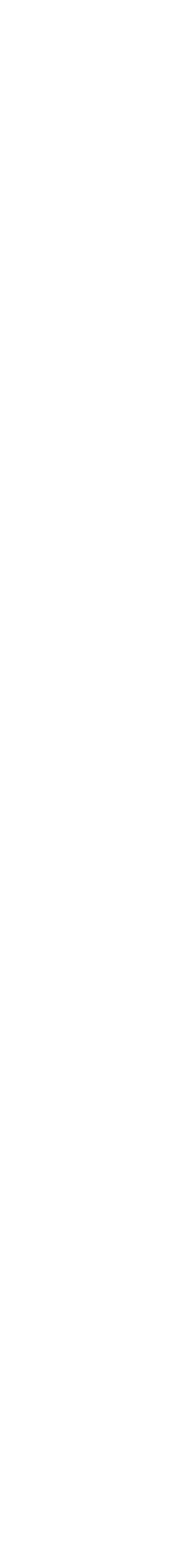

### **1990s, before monads...**

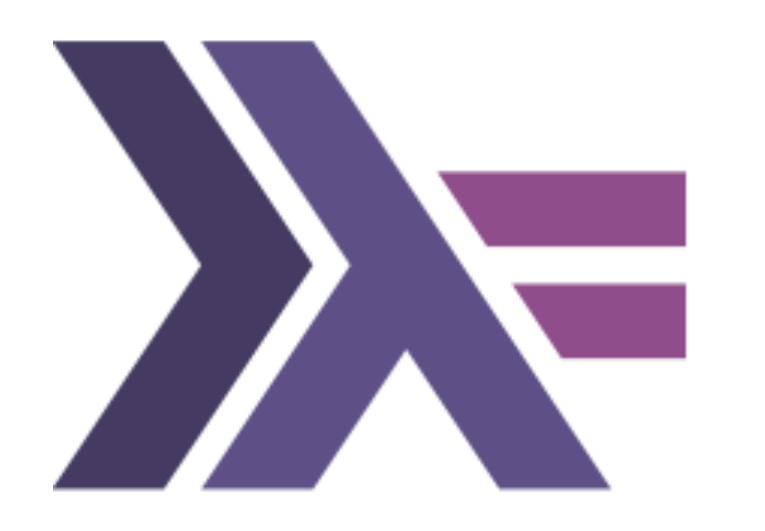

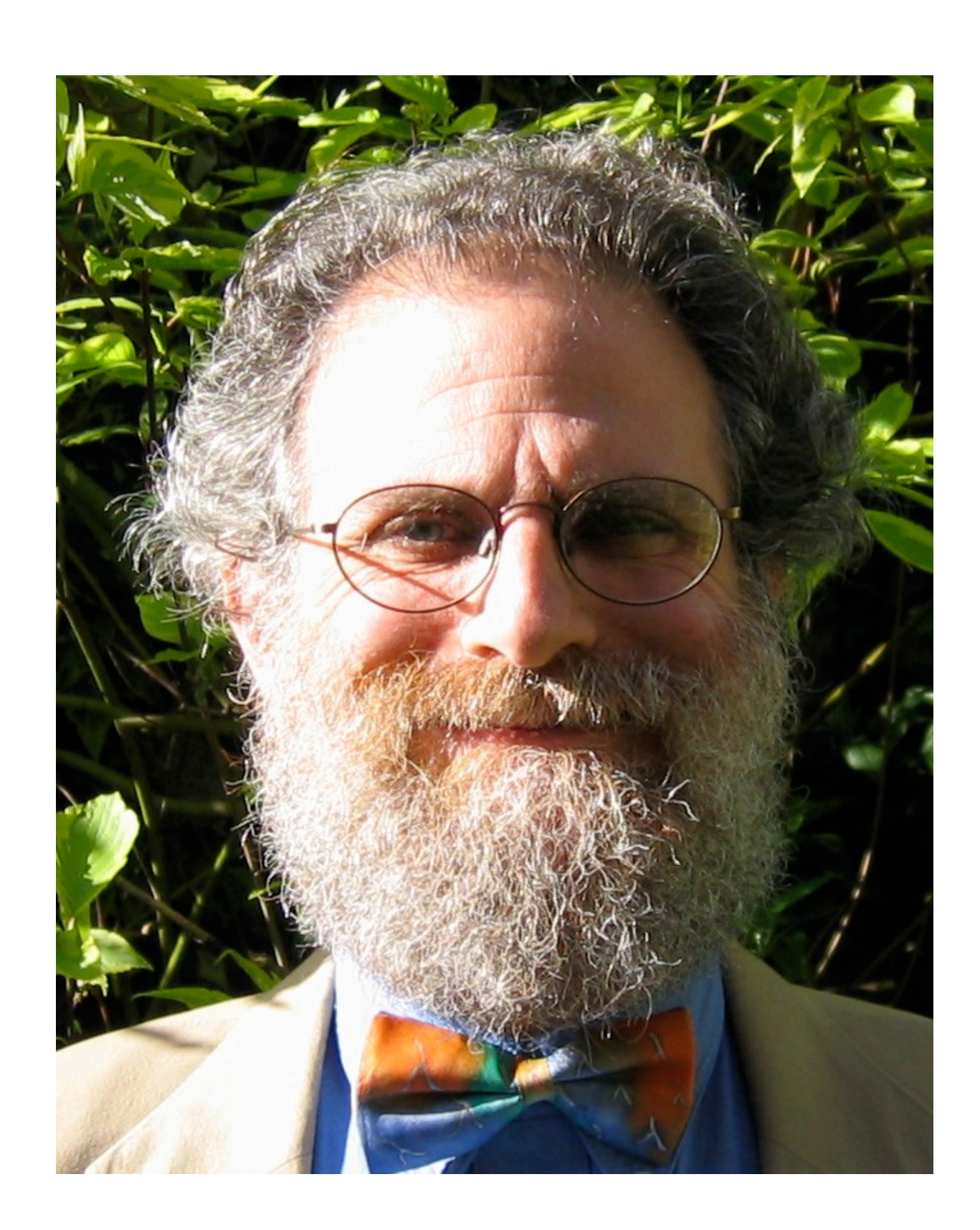

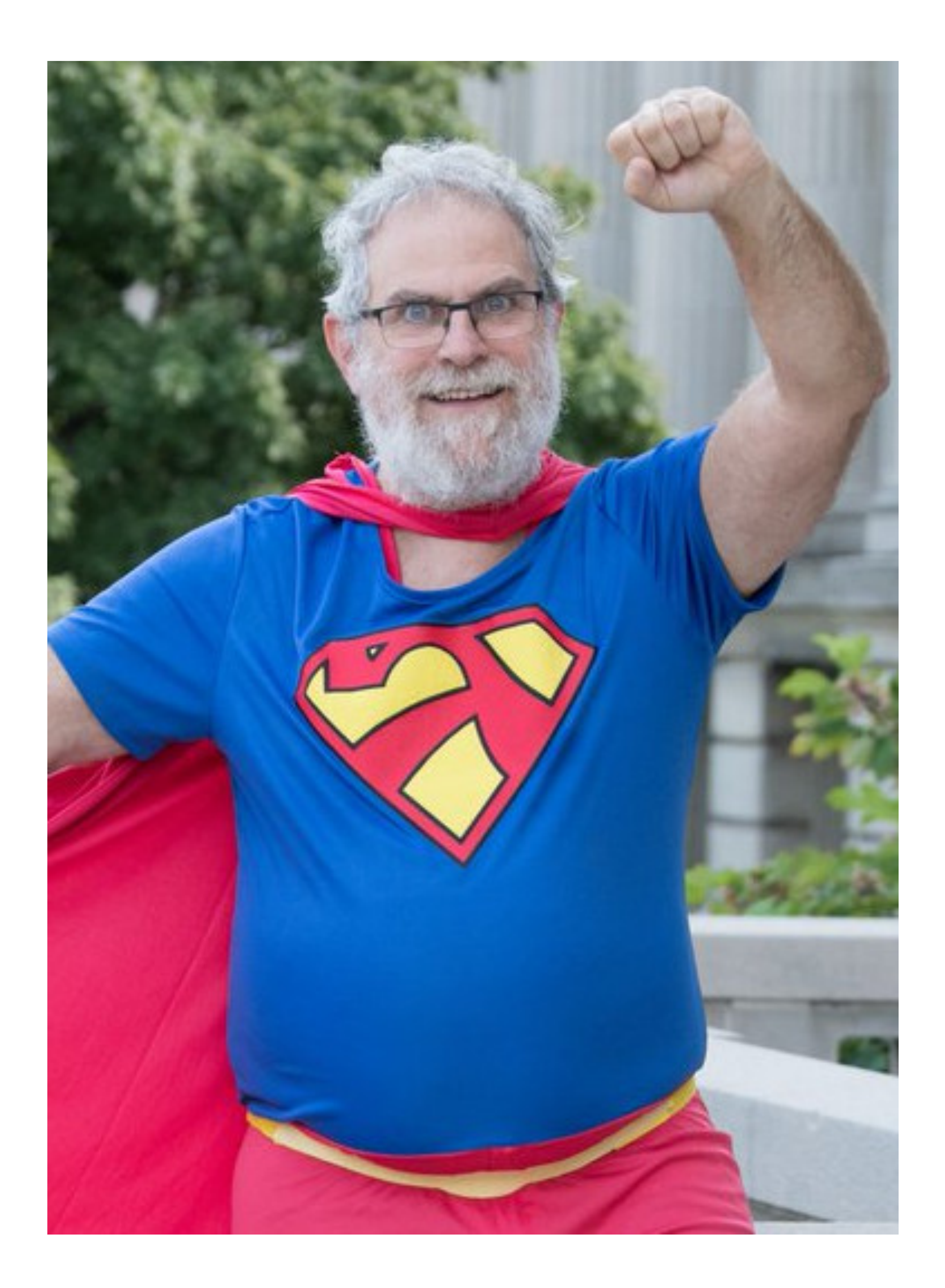

- "Make your code readable.
- Pretend the next person who looks
- at your code is a psychopath and
- they know where you live."

#### **Phil Wadler**

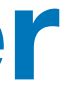

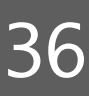

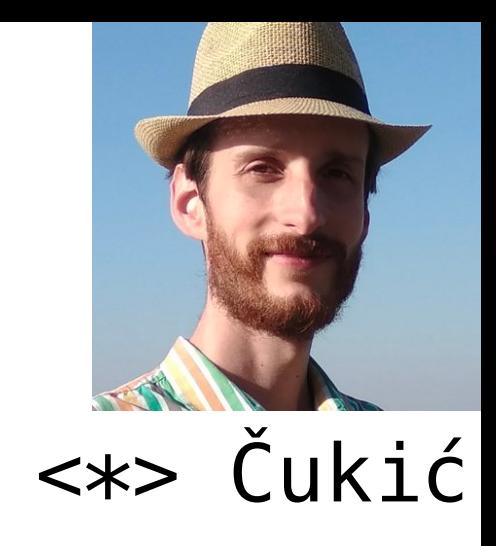

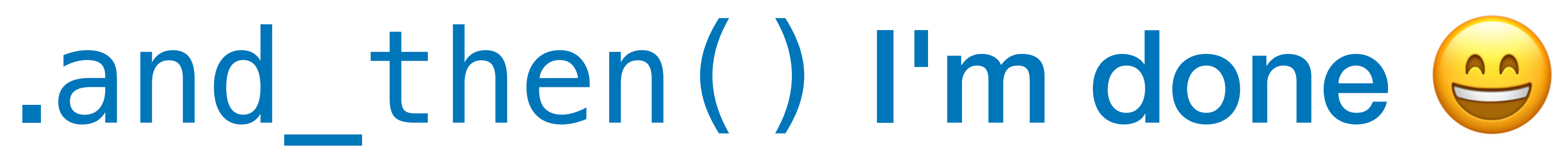

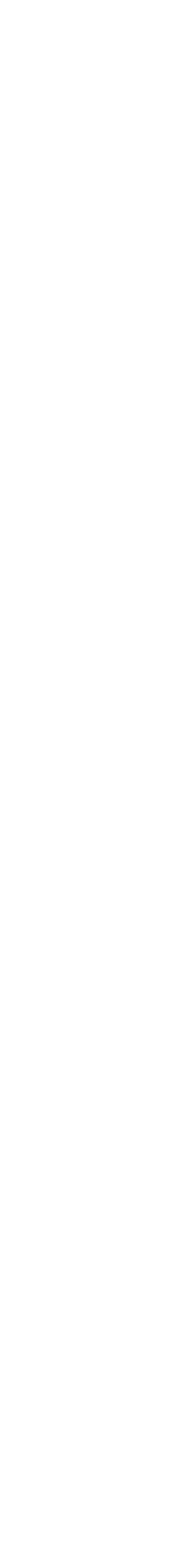

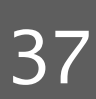

**Victor Ciura** Principal Engineer

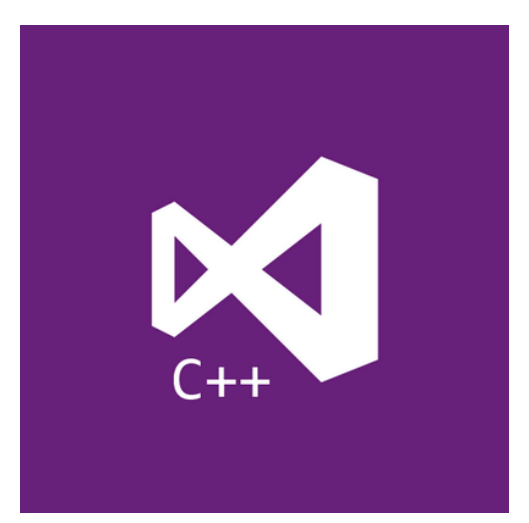

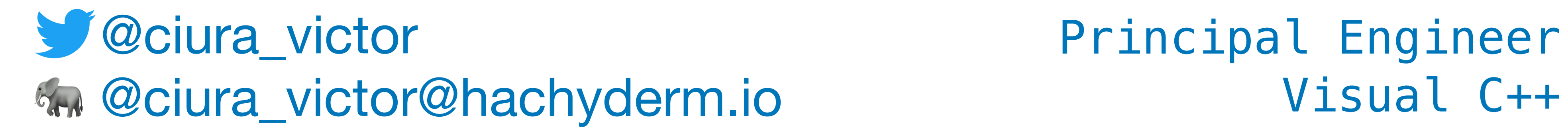

### **ACCU**

April 2023

# And Then() Some(T)

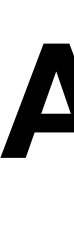